*'--------Title--------*

```
' File......compass_car.pbp
' Started....4/26/07
' Microcontroller used: Microchip Technology 16F84A
                         ' microchip.com
' PBPro Code, micro-Engineering Labs, Inc.
              ' melabs.com
```
*'--------Program Desciption--------*

*' This program takes the inputs from the Dinsmore compass device, and* 

*' uses that info to power servos. This turns the compass to face magnetic ' north, and it will go straight. If you turn it away from north, it will* 

*' turn back to it, and keep going straight.*

*'---------Constants/Defines-------*

*'------------Variables------------*

c0 **VAR BYTE**

buzzer **VAR** PORTC.5

buzzer1 **VAR** PORTC.6

 northT **VAR** PORTC.7 *'Sets the variable c0, so that the program 'can recognize it, and use it.*

*'----------Initialization---------*

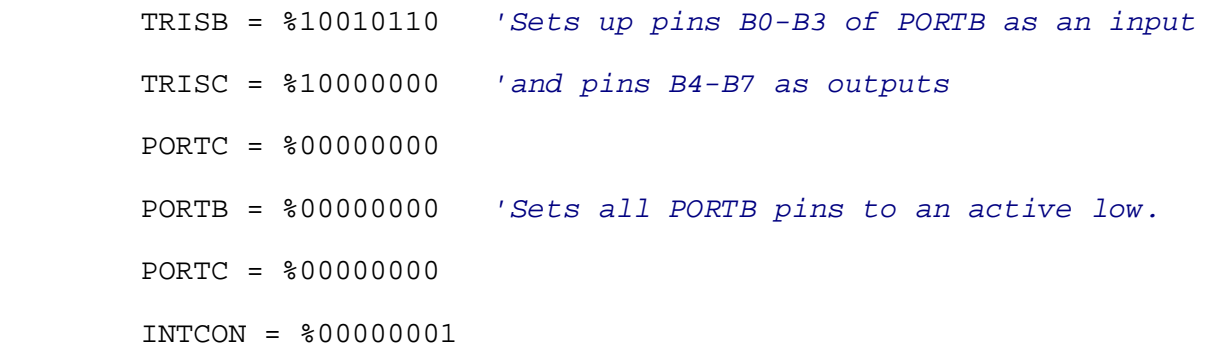

*'--------Main Code--------*

**PAUSE** 1000

**ON INTERRUPT GOTO** beep

loop:

 **IF** PORTB.1 = 0 **AND** PORTB.2 = 0 **AND** PORTB.4 = 1 **AND** northT = 1 **THEN** southwest

 **IF** PORTB.1 = 0 **AND** northT = 0 **AND** PORTB.2 = 1 **AND** PORTB.4 = 1 **THEN** northwest **IF** PORTB.4 = 0 **AND** PORTB.2 = 0 **AND** PORTB.1 = 1 **AND** northT = 1 **THEN** southeast **IF** PORTB.4 = 0 **AND** northT = 0 **AND** PORTB.2 = 1 **AND** PORTB.1 = 1 **THEN** northeast **IF** PORTB.1 = 0 **AND** PORTB.2 = 1 **AND** PORTB.4 = 1 **AND** northT = 1 **THEN** west *'If the west LED is on, the condition is true, and the program goes to 'the label "left".* **IF** PORTB.2 = 0 **AND** PORTB.1 = 1 **AND** PORTB.4 = 1 **AND** northT = 1 **THEN** south *'If the south LED is on, the condition is true, and the program goes to 'the label "right".* **IF** PORTB.4 = 0 **AND** PORTB.1 = 1 **AND** PORTB.2 = 1 **AND** northT = 1 **THEN** east *'If the east LED is on, the condition is true, and the program goes to 'the label "right".* **IF** northT = 0 **AND** PORTB.1 = 1 **AND** PORTB.2 = 1 **AND** PORTB.4 = 1 **THEN** north *'If the north LED is on, the condition is true, and the program goes to 'the label "north". It will only go north if the preceding three 'conditions are false.* **DISABLE** south: **FOR** c0 = 1 **TO** 10 *'FOR-NEXT loop is to be run 10 times.*  **LCDOUT** \$FE,1,"South" *'Clears LCD screen, displays South* **PULSOUT** 6, 100 **PULSOUT** 7, 100 **PAUSE** 20 *'20 millisecond pause* **NEXT** *'Sends it to the next cycle of the FOR-NEXT loop* **GOTO** loop *'Sends it to the label "loop"* southwest:

```
 FOR c0 = 1 TO 10 'FOR-NEXT loop is to be run 10 times.
    LCDOUT $FE,1,"South West" 'Clears LCD screen, displays West
    PULSOUT 6, 100
    PULSOUT 7, 100
    PAUSE 20 '20 millisecond pause 
    NEXT 'Sends it to the next cycle of the FOR-NEXT loop
    GOTO loop 'Sends it to the label "loop"
west: 
    FOR c0 = 1 TO 10 'FOR-NEXT loop is to be run 10 times.
    LCDOUT $FE,1,"West" 'Clears LCD screen, displays West 
    PULSOUT 6, 100
    PULSOUT 7, 100
    PAUSE 20 '20 millisecond pause
    NEXT 'Sends it to the next cycle of the FOR-NEXT loop
    GOTO loop 'Sends it to the label "loop"
northwest: 
    FOR c0 = 1 TO 10 'FOR-NEXT loop is to be run 10 times.
    LCDOUT $FE,1,"North West" 'Clears LCD screen, displays North West 
    PULSOUT 6, 100
    PULSOUT 7, 100
    PAUSE 20 '20 millisecond pause
    NEXT 'Sends it to the next cycle of the FOR-NEXT loop
    GOTO loop 'Sends it to the label "loop"
north: 
    FOR c0 = 1 TO 10 'FOR-NEXT loop is to be run 10 times.
    LCDOUT $FE,1,"North" 'Clears LCD screen, displays North
    PULSOUT 6, 100
```
 **PULSOUT** 7, 200 **PAUSE** 20 *'20 millisecond pause* **NEXT** *'Sends it to the next cycle of the FOR-NEXT loop* **GOTO** loop *'Sends it to the label "loop"* northeast: **FOR** c0 = 1 **TO** 10 *'FOR-NEXT loop is to be run 10 times.*  **LCDOUT** \$FE,1,"North East" *'Clears LCD screen, displays North East* **PULSOUT** 6, 200 **PULSOUT** 7, 200 **PAUSE** 20 *'20 millisecond pause* **NEXT** *'Sends it to the next cycle of the FOR-NEXT loop* **GOTO** loop *'Sends it to the label "loop"* east: **FOR** c0 = 1 **TO** 10 *'FOR-NEXT loop is to be run 10 times.*  **LCDOUT** \$FE,1,"East" *'Clears LCD screen, displays East* **PULSOUT** 6, 200 **PULSOUT** 7, 200 **PAUSE** 20 *'20 millisecond pause* **NEXT** *'Sends it to the next cycle of the FOR-NEXT loop* **GOTO** loop *'Sends it to the label "loop"* southeast: **FOR** c0 = 1 **TO** 10 *'FOR-NEXT loop is to be run 10 times.*  **LCDOUT** \$FE,1,"South East" *'Clears LCD screen, displays South East* **PULSOUT** 6, 200 **PULSOUT** 7, 200 **PAUSE** 20 *'20 millisecond pause* **NEXT** *'Sends it to the next cycle of the FOR-NEXT loop* **GOTO** loop *'Sends it to the label "loop*

## beep:

 **FOR** c0 = 1 **TO** 100 **IF** c0 < 10 **THEN** buzz1 **IF** 10 < c0 < 20 **THEN** buzz2 **IF** 20 < c0 < 30 **THEN** buzz1 **IF** 30 < c0 < 40 **THEN** buzz2 **IF** 40 < c0 < 50 **THEN** buzz1 **IF** 50 < c0 < 60 **THEN** buzz2 **IF** 60 < c0 < 70 **THEN** buzz1 **IF** 70 < c0 < 80 **THEN** buzz2 **IF** 80 < c0 < 90 **THEN** buzz1 **IF** 90 < c0 < 100 **THEN** buzz2 buzz1: **LOW** buzzer1 **HIGH** buzzer buzz2: **LOW** buzzer **HIGH** buzzer1 **LCDOUT** \$FE,1,"Backwards" **PULSOUT** 6,200 **PULSOUT** 7,100 **NEXT GOTO** avoid avoid: **PULSOUT** 6,100 **PULSOUT** 7,100 **NEXT**

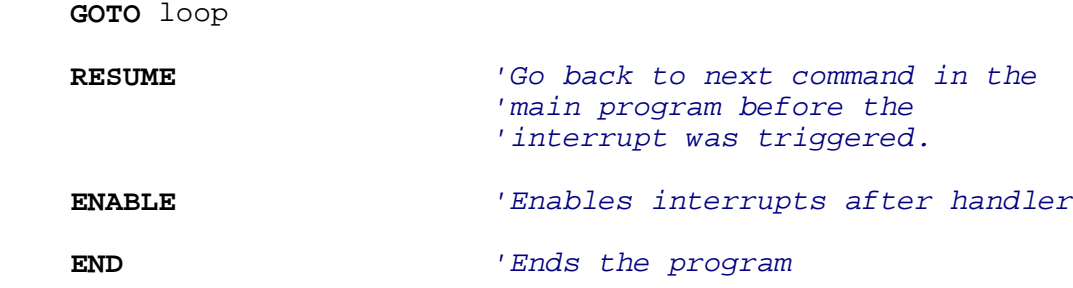